## **or - usernameao - HOW TO CHANGE YOUR USERNAME ON MSP**

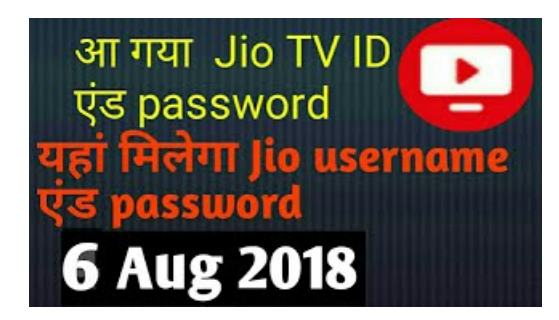

## **YouTube Username Generator-randomname ideas foreverything**

It's free, fast and easy! Create your PSN Profile which updates automatically to show off your trophies.

## **License administrator- ESET**

How to get the current username in Windows Powershell?

**Log in | Tumblr**

Which is the correct way to write this? The word starts with a vowel, and it sounds like a vowel, but I just can't swallow 'an username' So, which is the correct way?

**MostwantedHF - Skype Resolver**

username - traduction anglais-franais. Forums pour discuter de username, voir ses formes composes, des exemples et poser vos questions. Gratuit.

**Find yourYouTube user&channelIDs - YouTube Help**

Strong Password Generator to create secure passwords that are impossible to crack on your device without sending them across the Internet, and learn over 30 tricks to ...

**VBScript Scripting Techniques: Retrieving User Names** 

It's free, fast and easy! Create your PSN Profile which updates automatically to show off your trophies.

08557997522677